# **Федеральное государственное бюджетное образовательное учреждение высшего образования «Алтайский государственный технический университет им. И.И. Ползунова»**

## **СОГЛАСОВАНО**

**Декан ЭФ В.И. Полищук** 

# **Рабочая программа дисциплины**

**Код и наименование дисциплины: Б1.В.24 «Инженерные расчеты на ЭВМ»**

**Код и наименование направления подготовки (специальности): 13.03.02 Электроэнергетика и электротехника** 

**Направленность (профиль, специализация): Электрооборудование и электрохозяйство предприятий, организаций и учреждений Статус дисциплины: часть, формируемая участниками образовательных отношений**

**Форма обучения: очная**

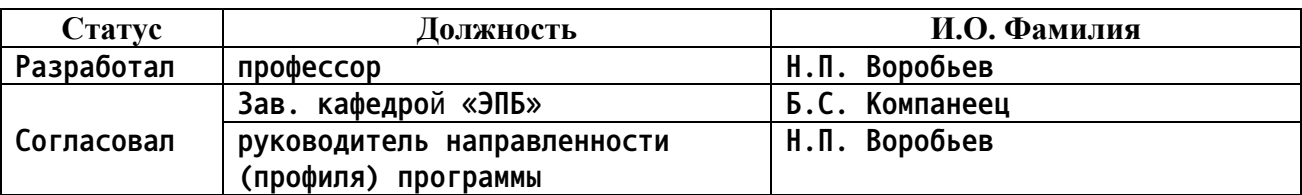

**г. Барнаул**

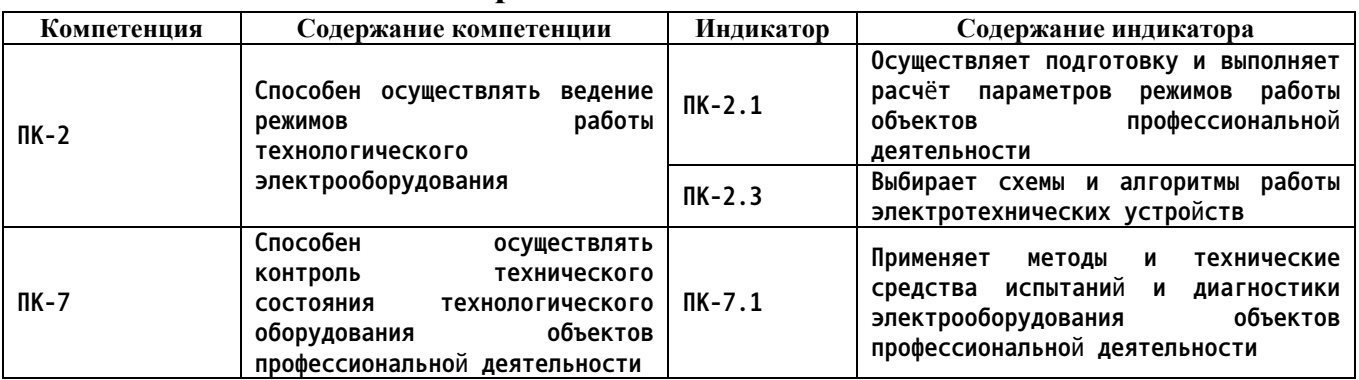

## **1. Перечень планируемых результатов обучения по дисциплине, соотнесенных с индикаторами достижения компетенций**

**2. Место дисциплины в структуре образовательной программы**

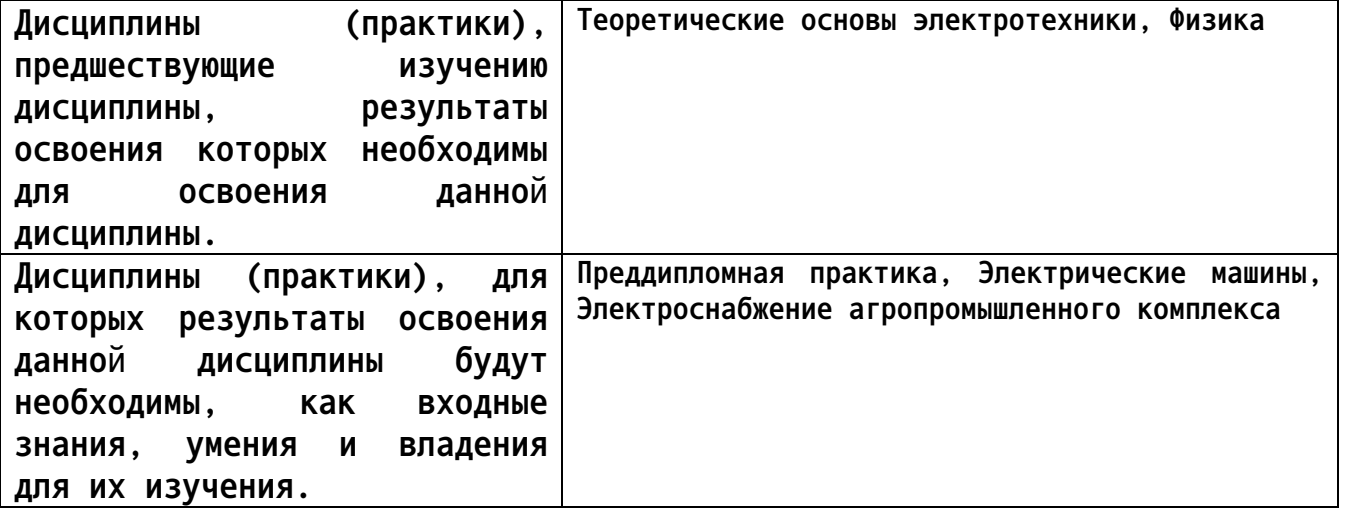

**3. Объем дисциплины в зачетных единицах с указанием количества академических часов, выделенных на контактную работу обучающегося с преподавателем (по видам учебных занятий) и на самостоятельную работу обучающегося**

**Общий объем дисциплины в з.е. /час: 3 / 108 Форма промежуточной аттестации: Зачет**

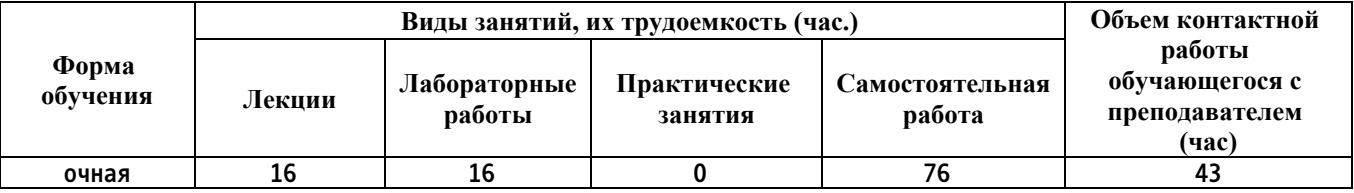

**4. Содержание дисциплины, структурированное по темам (разделам) с указанием отведенного на них количества академических часов и видов учебных занятий**

**Форма обучения: очная** *Семестр: 5*

**Лекционные занятия (16ч.)**

**1. История возникновения пакета программ для инженерных расчетов. {с элементами электронного обучения и дистанционных образовательных технологий} (2ч.)[1,3,4,5] История возникновения пакета программ для инженерных расчетов. Окно обозревателя программ для инженерных расчетов. Палитры блоков. Исследование моделей. Реализация возможностей программ для инженерных расчетов при проведении электротехнических расчетов. Формирование способности осуществлять ведение режимов работы технологического электрооборудования**

**2. Знакомство с функциональными частями программы инженерных расчетов {с элементами электронного обучения и дистанционных образовательных технологий} (2ч.)[1,3,4] Знакомство с функциональными частями программы инженерных расчетов - идеальный источник постоянного напряжения, идеальный источник переменного напряжения, идеальный источник переменного тока.**

**3. Знакомство с функциональными частями программы инженерных расчетов {с элементами электронного обучения и дистанционных образовательных технологий} (2ч.)[1,3,4] Знакомство с функциональными частями программы инженерных расчетов - управляемый источник переменного напряжения, управляемый источник тока, их схемы и алгоритмы работы**

**4. Знакомство с функциональными частями программы инженерных расчетов {с элементами электронного обучения и дистанционных образовательных технологий} (2ч.)[1,3,4] Знакомство с функциональными частями программы инженерных расчетов - измеритель тока, измеритель напряжения, измеритель мощности. Формирование способности осуществлять контроль технического состояния технологического оборудования, применение методов и технических средств испытаний и диагностики объектов электроэнергетики.**

**5. Трехфазный измеритель токов и напряжений. {с элементами электронного обучения и дистанционных образовательных технологий} (2ч.)[1,3,4] Трехфазный измеритель токов и напряжений. Трехфазный измеритель токов и напряжений. Модель повышающего преобразователя.**

**6. Модель понижающего преобразователя. {с элементами электронного обучения и дистанционных образовательных технологий} (2ч.)[1,3,4] Модель понижающего преобразователя. Модель повышающего преобразователя. Мостовой выпрямитель.**

**7. Генератор по схеме емкостной трехточки. {с элементами электронного обучения и дистанционных образовательных технологий} (2ч.)[1,3,4] Генератор по схеме емкостной трехточки. Модель дифференциального усилителя. Модель логического элемента.**

**8. Модели логических элементов. {с элементами электронного обучения и дистанционных образовательных технологий} (2ч.)[1,3,4] Модель логического**

**3**

**элемента НЕ–ИЛИ. Модель операционного усилителя.**

**Лабораторные работы (16ч.)**

**1. Знакомство с программой для инженерных расчетов. {работа в малых группах} (2ч.)[1,2] Возможности пакетов программы для инженерных расчетов при проведении электротехнических расчетов. Трехфазная цепь с глухозаземленной нейтралью. Формирование способности осуществлять ведение режимов работы технологического электрооборудования**

**2. Возможности программы для инженерных расчетов. {работа в малых группах} (2ч.)[1,2] Заземление. Управляемый источник тока.**

**3. Возможности программы для инженерных расчетов. {работа в малых группах} (2ч.)[1,2] Модель с использованием трансформатора. Управляемый источник напряжения.**

**4. Возможности программы для инженерных расчетов. {работа в малых группах} (2ч.)[1,2] Модель с использованием операционного усилителя. Модель с применением диода в программе для инженерных расчетов.**

**5. Возможности программы для инженерных расчетов. {работа в малых группах} (2ч.)[1,2] Модель генератора Колпитца. Управляемый резистор.**

**6. Возможности программы для инженерных расчетов. {работа в малых группах} (2ч.)[1,2] Модель с использованием переменной индуктивности.**

**7. Возможности программы для инженерных расчетов. {работа в малых группах} (2ч.)[1,2] Линейные электрические цепи постоянного тока. Формирование способности осуществлять контроль технического состояния технологического оборудования объектов профессиональной деятельности**

**8. Возможности программы для инженерных расчетов. {работа в малых группах} (2ч.)[1,2] Электрические цепи синусоидального тока.**

**Самостоятельная работа (76ч.)**

**1. Самостоятельная работа 1 {с элементами электронного обучения и дистанционных образовательных технологий} (16ч.)[1,2,3,4] Подготовка к защите лабораторных работ**

**2. Самостоятельная работа 2 {с элементами электронного обучения и дистанционных образовательных технологий} (22ч.)[1,2,3,4] Конспектирование литературы**

**3. Самостоятельная работа 3 {с элементами электронного обучения и дистанционных образовательных технологий} (13ч.)[1,2,3,4] Самостоятельное изучение отдельных тем**

**4. Самостоятельная работа 4 {с элементами электронного обучения и дистанционных образовательных технологий} (25ч.)[1,2,3,4] Выполнение лабораторных работ, подготовка и сдача зачета**

### **5. Перечень учебно-методического обеспечения самостоятельной работы обучающихся по дисциплине**

**Для каждого обучающегося обеспечен индивидуальный неограниченный доступ к электронной информационно-образовательной среде АлтГТУ:**

**1. Воробьев Н.П. Методические указания к лабораторным работам по дисциплине «Инженерные расчеты на ЭВМ» для бакалавриата очной формы обучения по направлению подготовки 13.03.02 «Электроэнергетика и электротехника» / Н.П. Воробьев; Алт. гос. техн. ун–т им. И.И. Ползунова. –**

**Барнаул: Изд–во АлтГТУ, 2017. – 108 с.**

**http://new.elib.altstu.ru/eum/download/epb/Vorobjov\_IRIBM\_met2017.pdf**

**2. Воробьев Н.П. Методические указания к лабораторным работам по дисциплине «Инженерные расчеты на ЭВМ», для прикладного бакалавриата очной формы обучения по направлению 13.03.02 «Электроэнергетика и электротехника» / Н.П. Воробьев; Алт. гос. техн. ун-т им. И.И. Ползунова. – Барнаул: Изд-во АлтГТУ, 2018. - 73 с.**

**http://elib.altstu.ru/eum/download/epb/Vorobjev\_InzRasschEVM\_mu.pdf.**

#### **6. Перечень учебной литературы**

#### **6.1. Основная литература**

**3. Воробьев, Н. П. Инженерные расчеты на ЭВМ в электротехнике : учебное пособие / Н. П. Воробьев; Алт. гос. техн. ун-т им. И. И. Ползунова. – Барнаул : Изд-во АлтГТУ, 2014. – 137 с. ISBN 978-5-7568- 0826-1, (1 экз. – каф. ЭПБ, электронн. ресурс – библ. АлтГТУ http://new.elib.altstu.ru/eum/download/epb/Vorobjev\_irevm.pdf).**

**6.2. Дополнительная литература** 

**4. Воробьев, Н. П. Компьютерные технологии в электротехнике: учебное пособие / Н. П. Воробьев; Алт. гос. техн. ун-т им. И. И. Ползунова. – Барнаул: Изд-во АлтГТУ, 2010. - 136 с. (10 экз. – библ., 15 экз. – каф. ЭПБ, электронн. ресурс – библ. АлтГТУ http://new.elib.altstu.ru/eum/download/epb/Vorobjev\_kte.pdf).**

**7. Перечень ресурсов информационно-телекоммуникационной сети «Интернет», необходимых для освоения дисциплины**

**5. Страница загрузки Scilab 5.5.2 : [сайт] / Группа ESI. – Рюнжи, 2003 – .– URL: https://www.scilab.org/download/5.5.2/ (дата обращения: 30.04.2020).**

**8. Фонд оценочных материалов для проведения текущего контроля успеваемости и промежуточной аттестации**

**Содержание промежуточной аттестации раскрывается в комплекте контролирующих материалов, предназначенных для проверки соответствия уровня подготовки по дисциплине требованиям ФГОС, которые хранятся на кафедре-разработчике РПД в печатном виде и в ЭИОС.**

**9. Перечень информационных технологий, используемых при осуществлении образовательного процесса по дисциплине, включая перечень программного обеспечения и информационных справочных систем**

**Для успешного освоения дисциплины используются ресурсы электронной информационнообразовательной среды, образовательные интернет-порталы, глобальная компьютерная сеть Интернет. В процессе изучения дисциплины происходит интерактивное взаимодействие обучающегося с преподавателем через личный кабинет студента.**

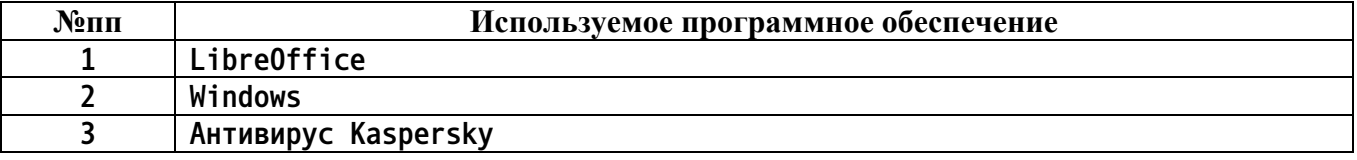

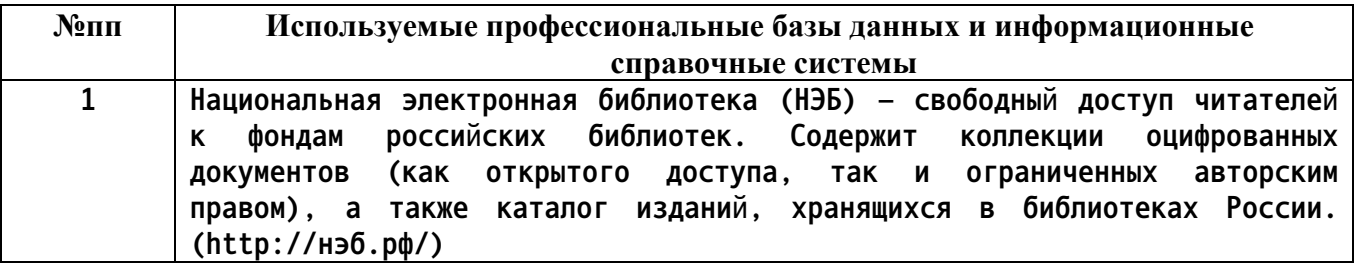

**10. Описание материально-технической базы, необходимой для осуществления образовательного процесса по дисциплине**

**Наименование специальных помещений и помещений для самостоятельной работы учебные аудитории для проведения учебных занятий помещения для самостоятельной работы**

**Материально-техническое обеспечение и организация образовательного процесса по дисциплине для инвалидов и лиц с ограниченными возможностями здоровья осуществляется в соответствии с «Положением об обучении инвалидов и лиц с ограниченными возможностями здоровья».**